## COMFORT II

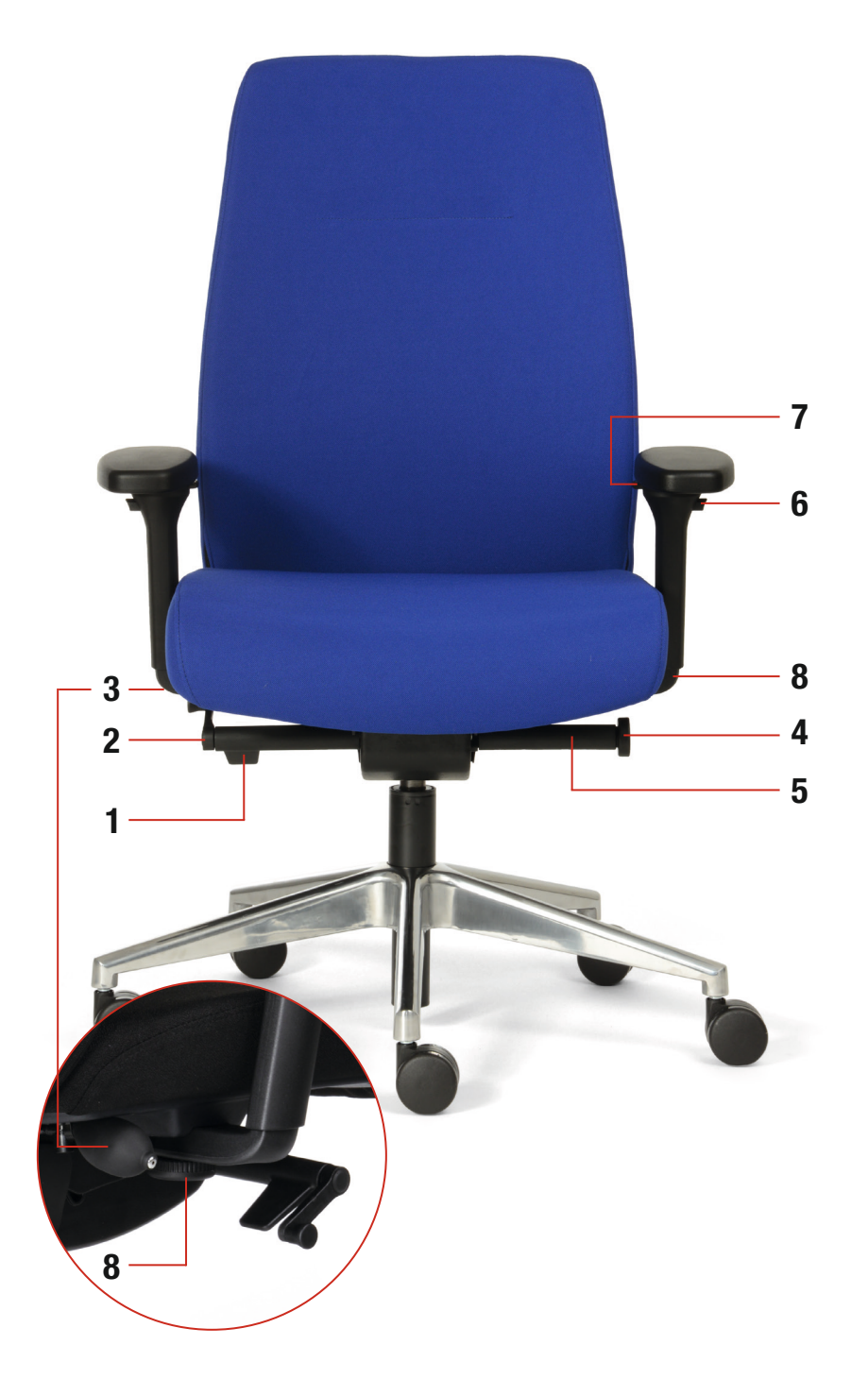

## BEDIENUNGSANLEITUNG COMFORT II BUSINESS 20041:

- 1 Einstellen der Sitzhöhe
- 2 Einstellen der Federkraft auf Körpergewicht
- 3 Einstellen Lordosestütze AIR PLUS: Luftkissen aufblasen  $=$  Blasebalg  $drücken$ , Luft ablassen = Knopf drücken
- 4 Arretierung der Synchronmechanik
- 5 Sitztiefenverstellung
- 6 Armlehnenhöhenverstellung
- 7 Armlehnentiefenverstellung, drehbar, verschiebbar
- 8 Armlehnenbreitenverstellung

## AUFBAUANLEITUNG

- a. Stuhlkreuz auf den Boden stellen
- b. Gasfeder mit dem schwarzen Ende in das Stuhlkreuz stecken
- c. Stuhloberteil auf die Gasfeder stecken
- d. Stuhl durch mehrmaliges Hinsetzen belasten, damit die Steckverbindung fest wird
- e. Armlehne in der Aussparung unter dem Sitz mit der großen Handschraube festschrauben. Breiteneinstellung durch Schlitzloch möglich. Rechte und linke Armlehne sind entsprechend markiert.